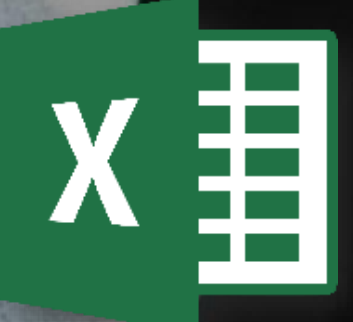

# Curso de Tabelas Dinâmicas no Excel Conteúdo Programático

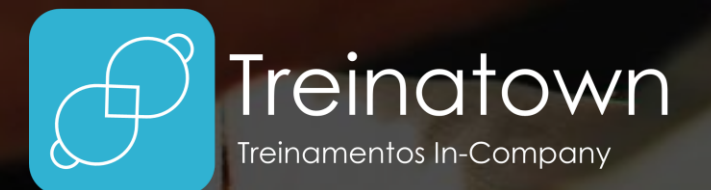

**TREINATOWN TREINAMENTOS LTDA** 11 3554-0022 | comercial@treinatown.com.br

Av. Marquês de São Vicente, 446 (CJ 1805) Barra Funda | São Paulo - SP, 01139-020

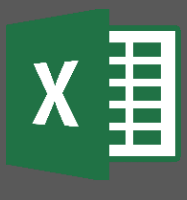

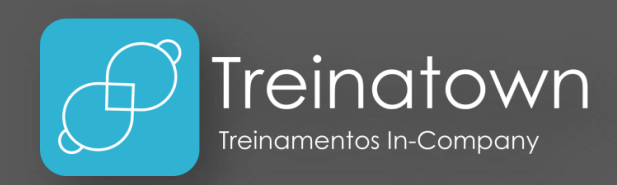

#### Sobre o curso

O Excel é um dos mais poderosos softwares para gerenciamento de planilhas, tabelas dinâmicas e muito mais!

Hoje em dia é quase impossível estar em uma empresa sem ter nenhum contato com esse universo.

Nesse curso o aluno irá conhecer a fundo o recurso da Tabela Dinâmica e muitas outras ferramentas relacionadas, poderá gerar seus relatórios e analisar seus dados de forma muito mais inteligente, utilizando também PowerPivot, um importante suplemente para gerenciamento de bases, criação de análises numéricas e desenvolvimento de KPI's.

#### Carga horária

12 horas *\*carga horária personalizável*

#### Pré-Requisitos

Conhecimentos intermediário de Excel e Windows (ou outros sistemas operacionais).

#### Público Alvo

Profissionais que já conhecem o Excel, precisam do recurso de Tabela Dinâmica no dia a dia e gostariam de aprofundar seus conhecimentos no assunto.

#### Metodologia

Curso totalmente prático, o instrutor estará o tempo todo desenvolvendo os exercícios juntamente com o aluno e esclarecendo todas as dúvidas.

#### Principais Tópicos

- **Revisão básica de Tabela Dinâmica:** Retomando os conceitos básicos na criação de uma tabela dinâmica, guias Analisar e Design, áreas, campos, filtros, etc.
- **Tratamento de Dados:** Utilizando diferentes funções o aluno aprenderá a tratar a base de dados antes de iniciar a criação de relatórios de tabelas dinâmicas: funções condicionais (SE, E e OU), funções de texto (ARRUMAR, EXT.TEXTO, ESQUERDA, DIREITA e TEXTO) e funções de Data/Hora (ANO, MÊS e FIMMÊS).
- **Tabelas Dinâmicas Estruturadas:** Serão abordados diversos conceitos na criação de tabela dinâmicas, conceitos de Design, Layout, Mesclagem de células com títulos, linhas em branco, linhas de totais, formato de número, etc.
- **Resumir Valores:** Aprenda a resumir os números de diferentes formas: SOMA, CONTAGEM, MÁXIMO, MÍNIMO e MÉDIA.
- **Valores em Porcentagem:** Na tabela dinâmica temos diversos recursos que permitem visualizar diferentes cenários de porcentagem para seus dados.
- **Campo Calculado:** Na hora de realizar cálculos dentro da tabela dinâmica é importante conhecer os campos calculados que permitem realizar desde cálculos básicos até cálculos utilizando as função SE.
- **Item Calculado:** Para calcular campos específicos e obter novos resultados na Tabela Dinâmica podemos utilizar os campos calculados, como achar a variação percentual em espaços de tempo.
- **Bases Auto Expansíveis:** Utilizando recursos como Formatar como Tabela, função DESLOC e conexão com bases externas poderemos criar relatórios que serão atualizados automaticamente a partir da incrementação de novos dados.
- **Trabalhando com Datas:** Utilizando ferramentas de agrupamento e a linha do tempo com campos de data é possível criar relatórios resumidos por semestre, trimestre, ano ou dias.
- **Gerenciando com o PowerPivot:** O PowerPivot é um suplemento do Excel para gerenciamento de bases, sem limitação de registros, que permite a criação de tabelas com maior agilidade e desempenho.

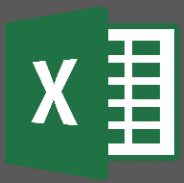

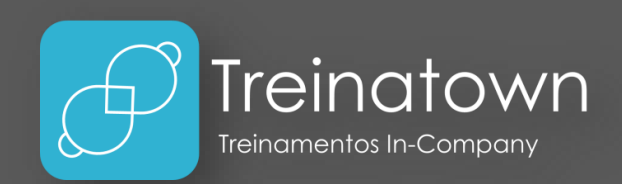

- **Relacionamento com PowerPivot:** Substitua a função PROCV por relacionamentos muito mais otimizados e crie relatórios com muito mais velocidades relacionando planilhas.
- **Funções DAX com PowerPivot:** Crie análises complexas de seus dados utilizando as funções DAX (Data Analysis Expressions), como SUMX, RELATED, CALCULATE, entre outras.
- **KPI's com PowerPivot:** Crie KPI's em tabelas dinâmicas de forma prática e rápida utilizando a ferramenta KPI do PowerPivot.
- **Outros recursos:** Linha do Tempo, Páginas do Filtro de Relatório, Configurações de Campo e diversas funções DAX (IF, LEFT, RIGHT, MONTH, MID, LEN, FORMAT, etc.).

## Material Didático

O curso conta com um material didático de ponta, que será entregue aos alunos no dia do treinamento.

## Certificado

Serão conferidos certificados de conclusão aos alunos participantes de 75% das aulas.

### Instrutores

Todos os nossos instrutores e consultores possuem certificações Microsoft, como Microsoft Office Specialist, Expert, Trainer, Professional, entre outras. Possuem também, bagagem de mercado e mais de 4.000 horas de treinamentos ministrados.